# ECM180T

Technische Daten **DE** Daten gemäß EN 50470-1, EN 50470-3, IEC 62053-21 und IEC 62053-23 Dane zgodne

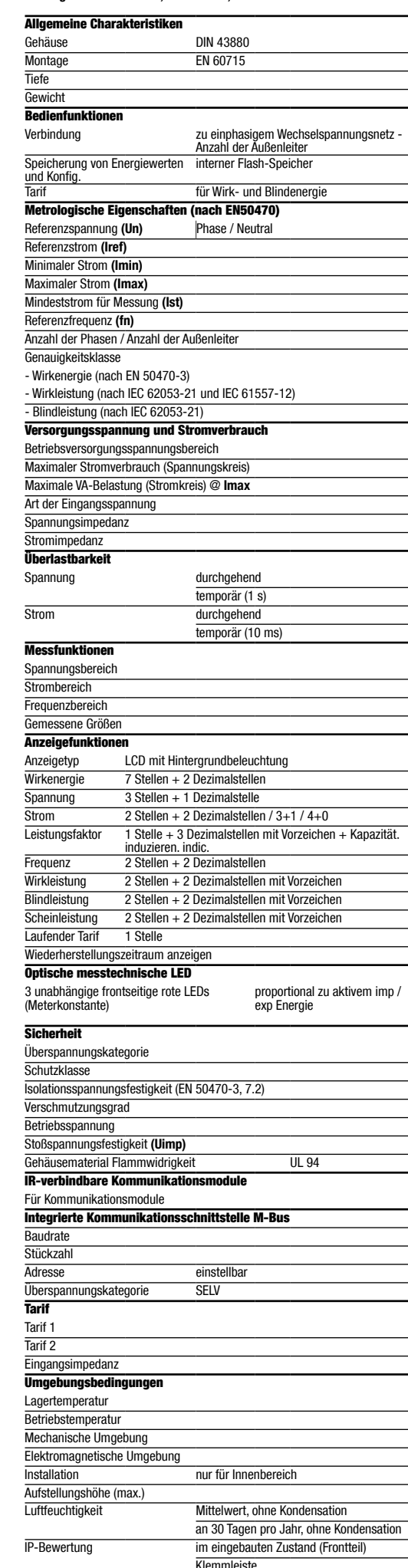

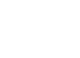

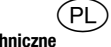

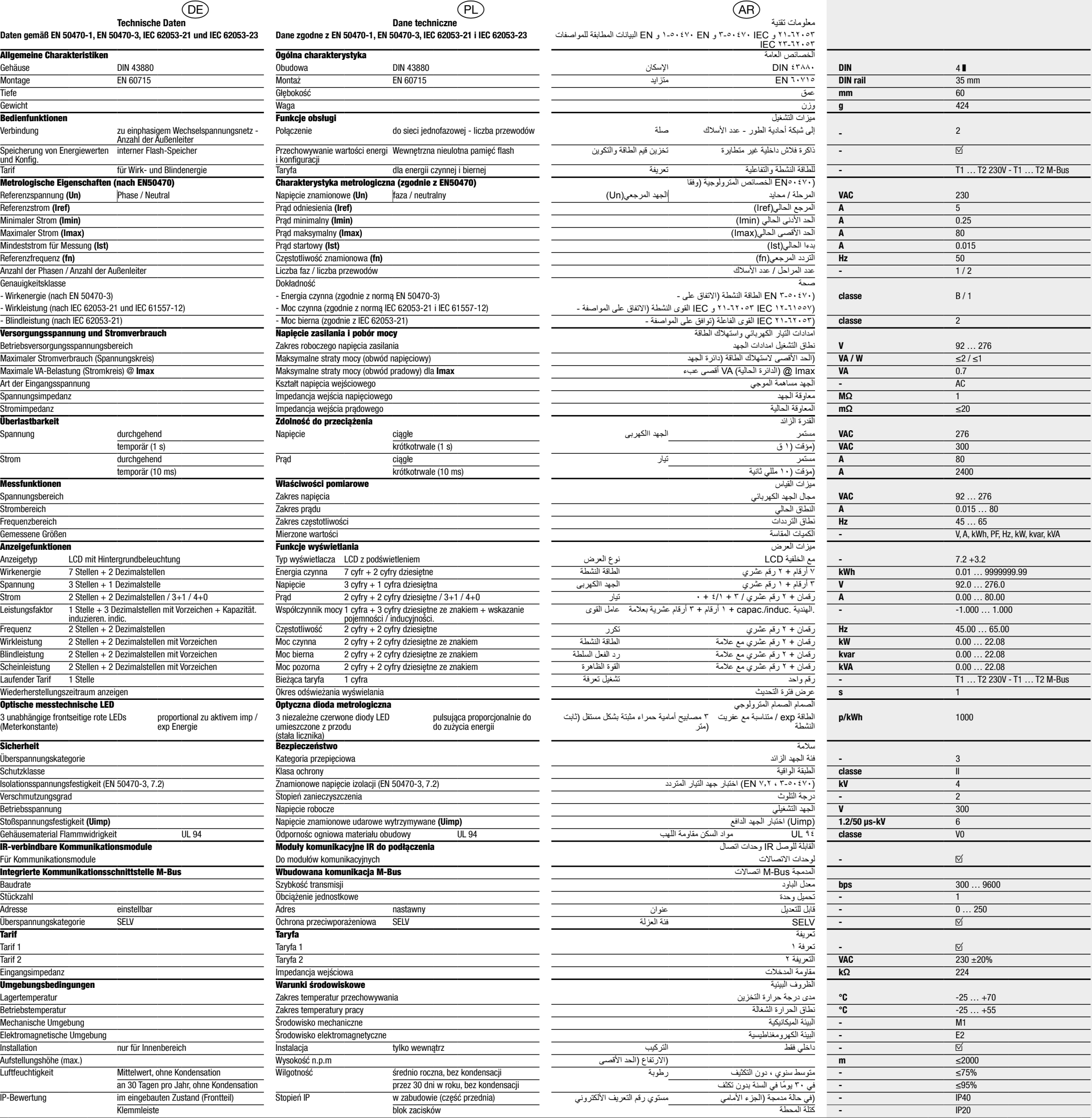

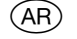

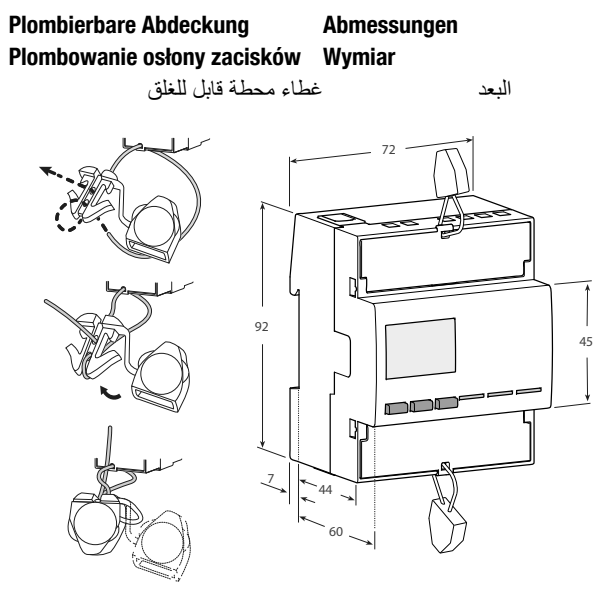

**Schaltplan** Abisolierlänge und Schraubendrehmoment

### Schemat połączeń elektrycznych

Długość odizolowania przewodów i moment dokręcania śrub zaciskowych

الاسلاك الرسم البياني<br>طول تجريد الكابل وعزم الدوران اللولبي الطرفي

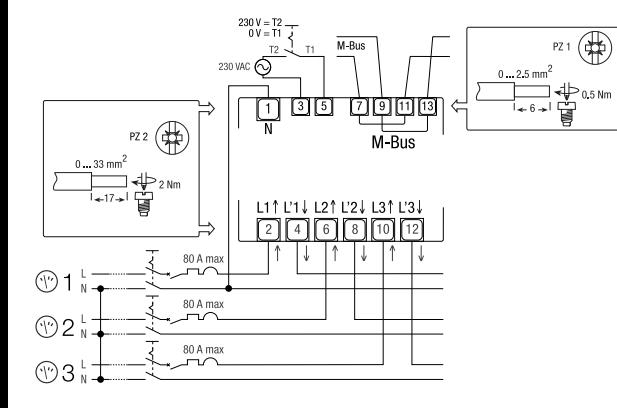

# :hager

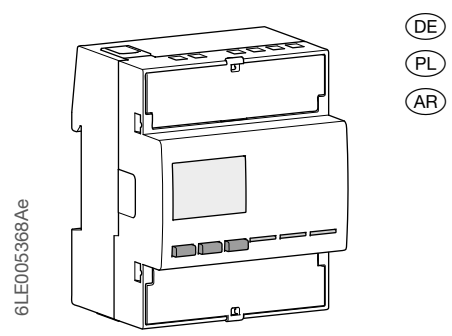

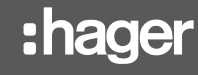

 $(\widehat{DE})$ 

Symbole **III** 3x eine Phase

 $\Box$ 

**DD** 

# ECM180T

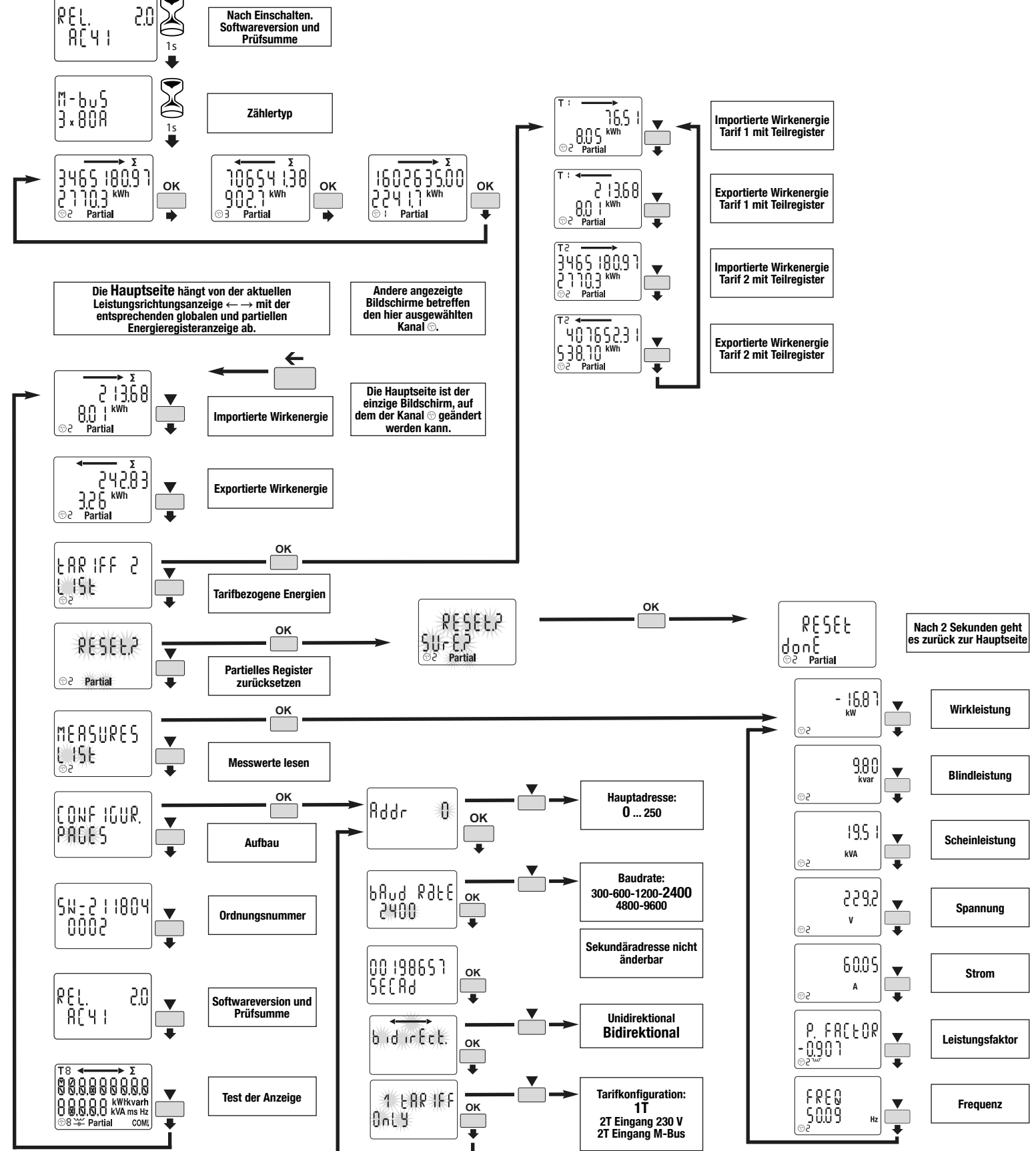

3x Einphasen-Energiezähler, Direktanschluss 80 A

mit M-Bus Kommunikation

Benutzer Anweisungen

EU-Konformitätserklärung: http://hgr.io/r/ecm180t

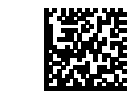

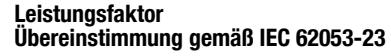

#### Sicherheitshinweise

Einbau und Montage dürfen nur durch eine Elektrofachkraft\* gemäß den einschlägigen Installationsbedingungen des Landes erfolgen. Ein-Ausbau des Produktes nur bei ausgeschalteter Spannungsversorgung. Seine Verwendung ist nur innerhalb der in der Installationsanleitung angegebenen Grenzen erlaubt. Das angeschlossene Gerät und die Ausrüstung können durch Überlastungen zerstört werden.

**Funktionsprinzip**<br>Dieses 4-Quadranten-M-Bus-Messgerät misst die aktive Energie, die in<br>einer elektrischen Installation verbraucht wird.

2 Tarife, umschaltbar über 230 VAC Digitaleingang oder Kommunikation. - Wirkenergie Klasse B (gemäß EN 50470) - Wirkleistung Klasse 1 (gemäß IEC 62053-21 und IEC 61557-12) - Blindenergie Klasse 2 (gemäß IEC 60253-23)

- Blindleistung Klasse 2 (gemäß IEC 62053-21).

Dieses Gerät verfügt über eine LCD-Hintergrundbeleuchtung und

3 Drucktasten zum Lesen von Energien, V, I, PF, F, P, Q und zum Konfigurieren einiger Parameter.

#### Produktpräsentation LCD Bildschirm:

Energie für alle Tarife  $\sum$  $\sqrt{18}$   $\leftarrow$  $\rightarrow$   $\Sigma$ 888888888 **T8** Tarif  $\odot$ 8 Ausgewählter Zähler (1, 2 oder 3)  $\overline{\bigcup_{i=1}^{n} \bigcup_{i=1}^{n} \bigcup_{i=1}^{n} \bigcup_{i=1}^{n} \bigcup_{i=1}^{n} KWR$  ms Hz **uit** Blindleistung induktiv/ ®8 ≒ Partial **COM!**  $H$  kapazitiv 888888888 Hauptenergieregister, nicht rücksetzbar 80.8.8.8 Teil-Energieregister, rücksetzbar

Einheiten

Energieimport (Verbrauch →)<br>Energieexport (Produktion ←) Status der Kommunikationsaktivität

**Partial** kWhkvarh kVA ms Hz **COM** 

Geschützt durch doppelte Isolierung (Klasse II) Rücklaufsperre: Umkehrverhinderungsgerät

Befehle

 $\sqrt{2}$  $\overline{\phantom{a}}$  $\Box$  $\leftarrow$  $\Box$ 

> $\circledcirc$  1  $\frac{102}{103}$

**OK** OK-Taste: wird verwendet, um eine Änderung eines Parameters (oder einer Ziffer eines numerischen Parameters) zu bestätigen oder um eine Frage zu beantworten

SCROLL-Taste: Zum Scrollen von Menüseiten oder zum Ändern des gesamten Wertes oder einer Ziffer eines Parameters

**ESCAPE**-Taste: wird verwendet, um von einem beliebigen<br>Punkt zum Hauptmenü zu gelangen oder um zur vorherigen<br>Stelle des zu ändernden Werts zurückzuspringen

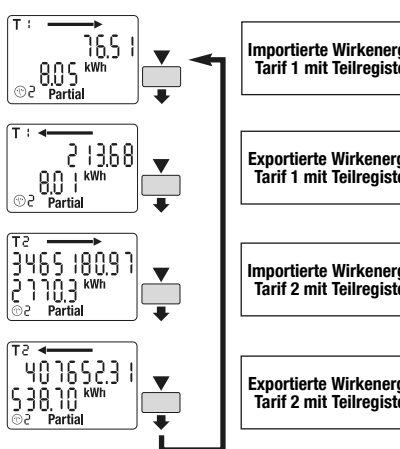

Optische messtechnische LED

Hinweis: Wenn für mindestens 20 Sekunden keine Taste gedrückt wird, kehrt die Anzeige zur Hauptseite zurück und die Hintergrundbeleuchtung wird wieder ausgeschaltet.

#### Bedienung der M-Bus-Kommunikation

#### M-Bus-MEDIEN:

In der Standardkonfiguration kann die M-Bus-Verbindung verwendet werden, um bis zu 250 \* Produkte mit einem PC oder einer SPS über eine Reichweite von 1000 Metern \*\* zu verbinden. abhängig vom M-Bus Master. \*\* abhängig von der Anzahl der Produkte/Teilnehmer und der Kommunikationsgeschwindigkeit.

#### Empfehlungen:

Die Verwendung eines JYSTY Nx2x0,8 mm (0,5 mm²) ungeschirmten verdrillten Paares wird empfohlen. Wenn die Reichweite von 1000 m und / oder die Grenze von 250 Produkten/Teilnehmer überschritten wird, muss ein Repeater angeschlossen werden. Wenn das Limit von 250 Produkten/Teilnehmer überschritten wird: Verwenden Sie nur die sekundäre Adresse.

#### M-Bus-Protokoll

Das M-Bus-Protokoll arbeitet mit einer Master / Slave-Struktur. ECM180T (Slave) -Einheiten sind sowohl mit primären als auch mit sekundären Adressierungsmodi kompatibel. Die primäre Adressierung kann über die Produktschnittstelle konfiguriert werden. Die sekundäre Adressierung verwendet eine feste, eindeutige Adresse, die auf dem Produkt angezeigt wird. M-Bus -Geräte verfügen zusätzlich über die Funktion «Wildcard-Adressierung», mit der Produkte im M-Bus-Netzwerk gesucht werden können. Option zum Senden an die Adressen 254 und 255. Darüber hinaus sind M-Bus-Produkteinheiten OMS-kompatibel (Open Metering Systems).

M-Bus-Tabelle: Download von: http://hgr.io/r/ecm180t

**Fehlerbedingung:**<br>Bei blinkender Teil-Energie, Teil-Energieregister zurücksetzen. Wenn auf<br>dam Display die Meldung **ERROR N02** oder **ERROR N03** erscheint, hat<br>das Messgerät eine Fehlfunktion und muss ausgetauscht werden.

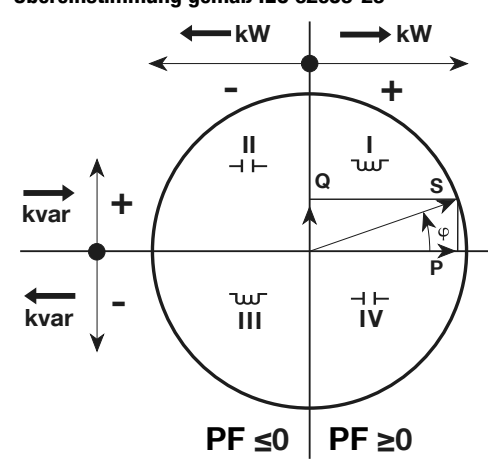

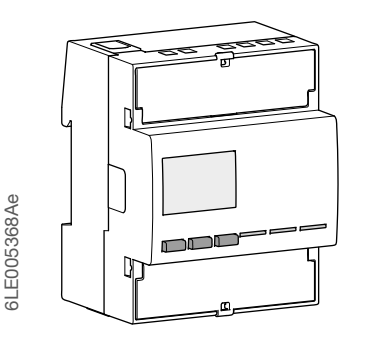

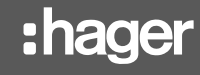

 $(PL)$ 

# ECM180T

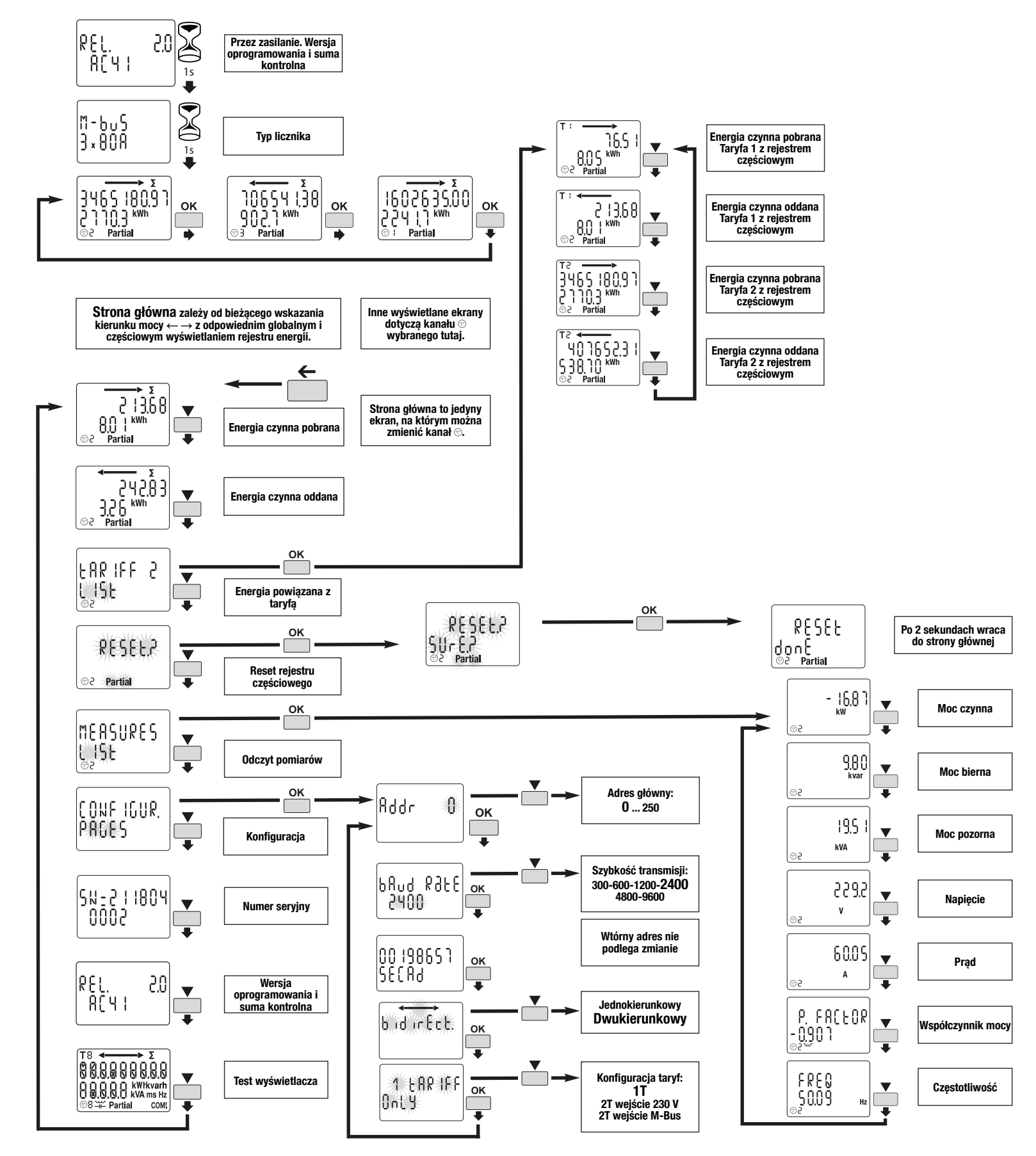

3x jednofazowy licznik energii,

Instrukcje użytkownika

Deklaracja zgodności UE: http://hgr.io/r/ecm180t

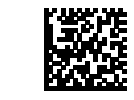

Współczynnik mocy

kVA ms Hz  $Import$  energii (zużycie  $\rightarrow$ ) Eksport energii (produkcja  $\leftarrow$ ) Status aktywności komunikacji

**Oznaczenia** 

Konwencja zgodna z IEC 62053-23

Zabezpieczone podwójną izolacją (klasa II)  $\Box$ 

**COM** 

#### Instrukcje bezpieczeństwa

 $\overline{\phantom{a}}$ Przycisk SCROLL: służy do przewijania stron menu lub do modyfikowania całej wartości lub cyfr parametru

Urządzenie może być instalowane tylko przez wykwalifikowanego montera elektryka zgodnie z obowiązującymi lokalnymi normami instalacyjnymi. Nie należy podłączać ani odłączać produktu, gdy zasilanie jest włączone. Jego użycie jest dozwolone wyłącznie w granicach wskazanych i podanych w instrukcji instalacji. Urządzenie i podłączone do niego urządzenie można uszkodzić obciążeniem przekraczającym podane wartości.

**Uwaga:**<br>Jeśli żaden przycisk nie zostanie naciśnięty przez co najmniej 20 sekund,<br>wyświetlacz powraca do strony głównej, a podświetlenie zostaje ponownie wyłączone.

#### Zasada działania

4 kwadrantowy mierni M-Bus mierzy energię czynną zużywaną w instalacji elektrycznej. Urządzenie może zarządzać 2 taryfami poprzez wejście cyfrowe 230 VAC

lub 2 sterowanych przez komunikację. - Energia czynna klasa B (zgodnie z EN 50470)

- Moc czynna klasa 1 (zgodnie z IEC 62053-21 i IEC 61557-12) - Energia bierna klasa 2 (zgodnie z IEC 60253-23)

- Moc bierna klasa 2 (zgodnie z IEC 62053-21). Urządzenie ma podświetlany LCD i 3 klawisze do odczytu wartości

Energii, V, I, PF, F, P, Q oraz do konfiguracji niektórych parametrów.

## **Prezentacja produktu**<br>Wyświetlacz LCD:

**Warunek błędu:**<br>Kiedy mruga energia częściowa, zresetuj częściowy rejestr energii (przepełnienie rejestru energii częściowej). Gdy na wyświetlaczu pojawi<br>się komunikat **ERROR N02** lub **ERROR N03**, miernik uległ awarii i należy go wymienić.

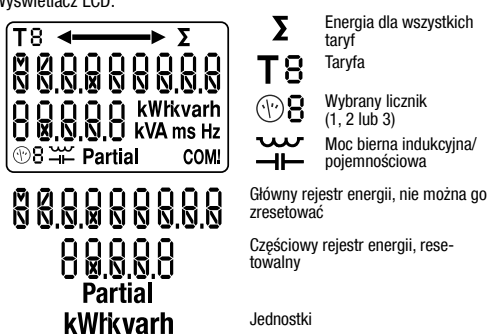

## 3x jedna faza

### Zabezpieczenie przed cofaniem: urządzenie zapobiegające cofaniu

# **SN** Zabezpie

Polecenia

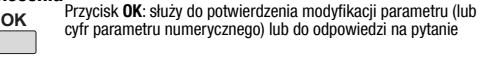

Przycisk ESCAPE: służy do opuszczania menu głównego z  $\leftarrow$  $\Box$ dowolnego miejsca lub do cofania się do poprzedniej cyfr wartości w trakcie modyfikacji

Optyczna dioda metrologiczna

 $\begin{array}{c} 0 \\ 0 \\ 2 \\ 0 \\ 3 \end{array}$  $\frac{1000 \text{ imp/kW}}{1000 \text{ imp/kW}}$ 

### Obsługa komunikacji M-Bus

#### M-Bus MEDIA:

W standardowej konfiguracji połączenie M-Bus może być wykorzystane do połączenia do 250 \* produktów z komputerem PC lub PLC, na odległość do 1000 metrów \*\*. \* w zależności od Master M-Bus. \*\* w zależności od liczby produktów i prędkości komunikacji.

#### Zalecenia:

Zaleca się stosowanie skrętki nieekranowanej JYSTY Nx2x0,8 mm (0,5 mm²). Jeśli przekroczony zostanie zakres 1000 m i / lub limit 250 produktów, należy podłączyć wzmacniacz. Jeśli limit 250 zostanie przekroczony: używaj tylko adresu wtórnego.

#### Protokół M-Bus

Protokół M-Bus działa z wykorzystaniem struktury master / slave. Jednostki ECM180T (slave) są kompatybilne z trybami adresowania podstawowego i wtórnego. Adresowanie podstawowe można skonfigurować za pomocą interfejsu produktu. Adresowanie wtórne wykorzystuje stały, niepowtarzalny adres widoczny na produkcie. Jednostki M-Bus ECM180T mają również funkcję "Adresowania symboli wieloznacznych", która umożliwia wyszukanie produktów w sieci M-Bus. Możliwość komunikacji dla adresów 254 i 255. Ponadto jednostki produktu M-Bus są kompatybilne z OMS (Open Metering Systems).

#### Tabela M-Bus: Pobierz z: http://hgr.io/r/ecm180t

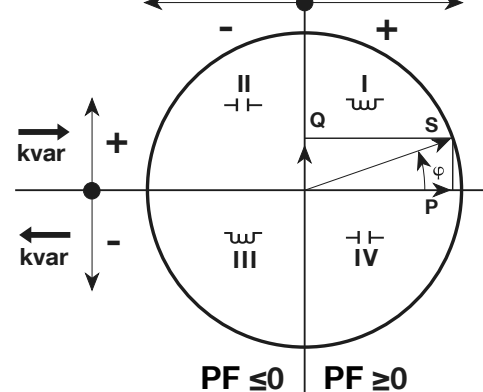

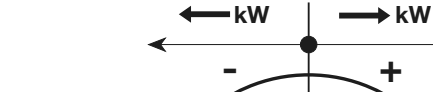

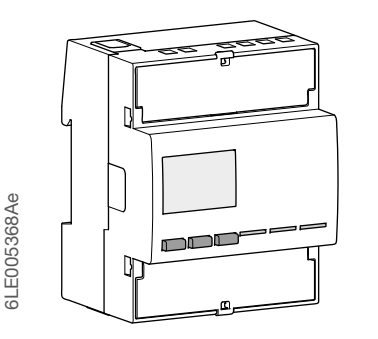

حرف<br>مرحلة واحدة ٣x (محمي بواسطة العزل المزدوج )الفئة الثانية

:شرط الخطأ<br>عندما تومض طاقة جزئية ، يعيد ضبط الطاقة الجزئية (الحد الأقصىي لتسجيل الطاقة .يكون العداد عطًال ويجب استبداله 03 ،N ERROR 02 أوN ERROR الجزئي). عندما تعرض الشاشة الرسالة

# ECM180T

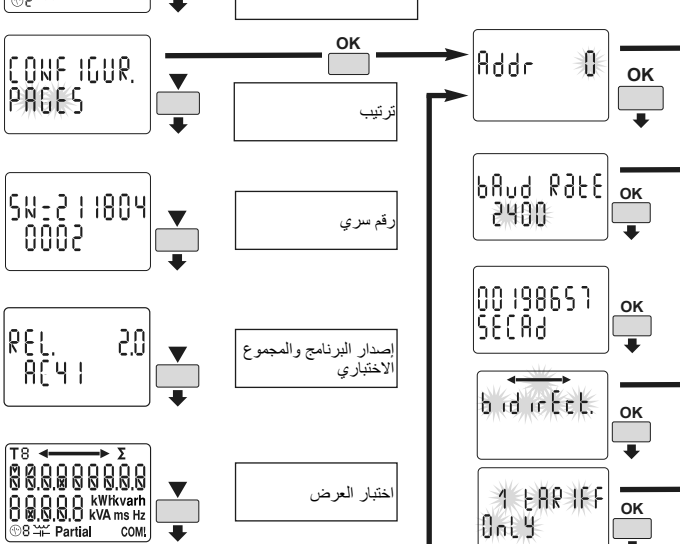

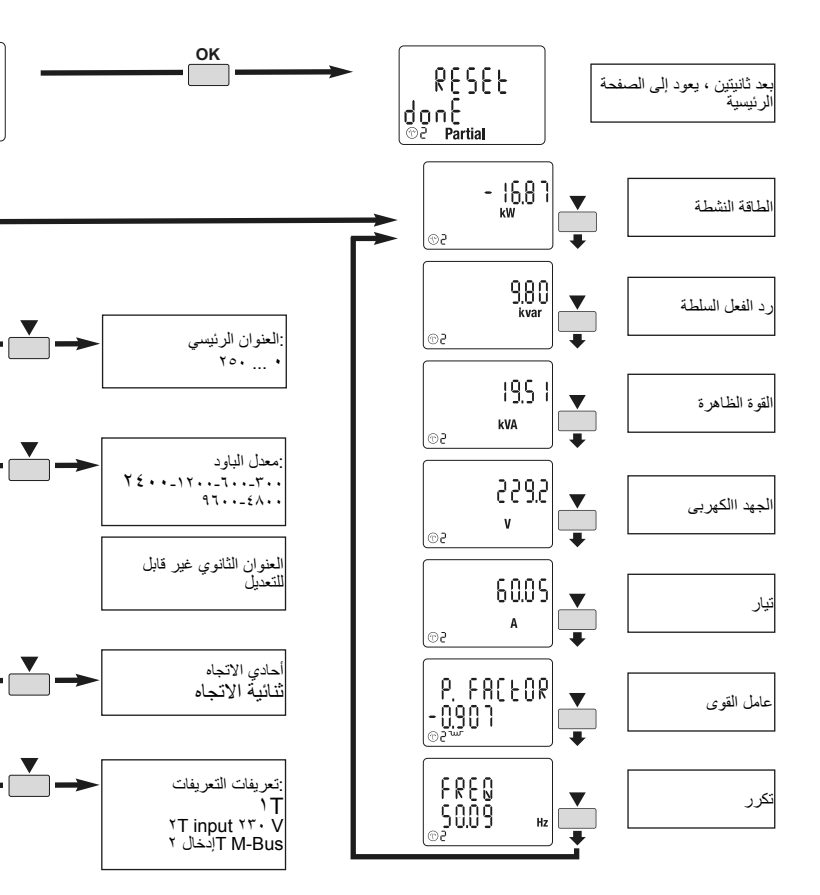

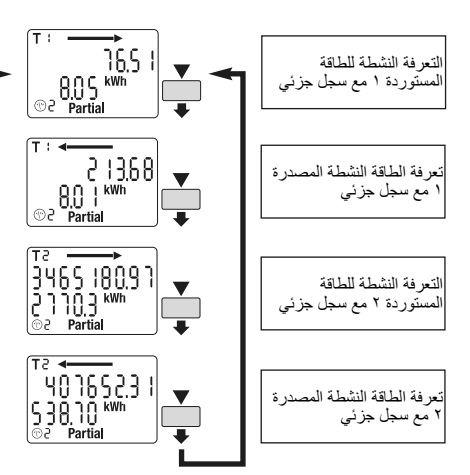

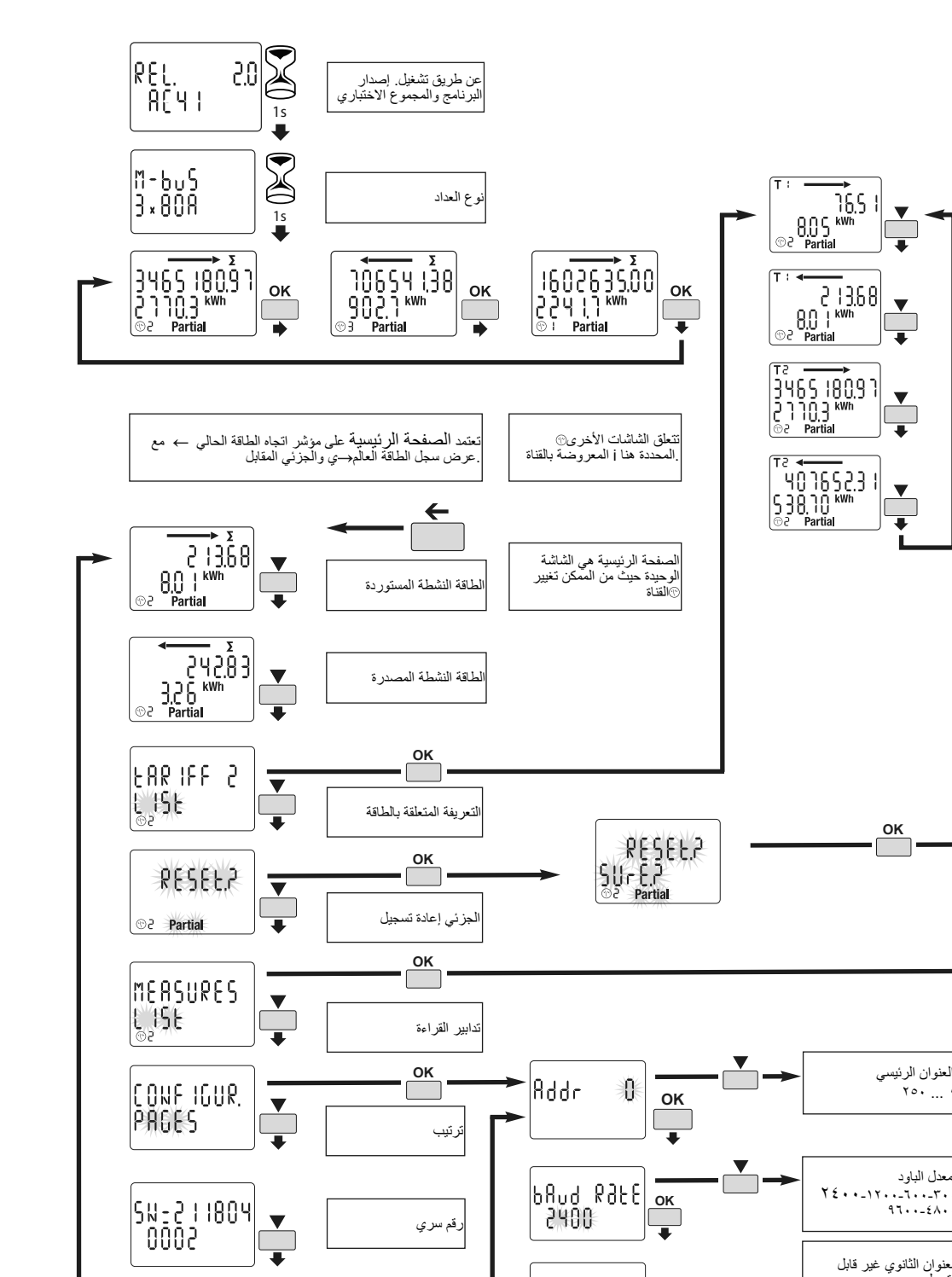

## ، عداد الطاقة مرحلة واحدة x3 A اتصال مباشر 80

Bus-M مع اتصال

تعليمات المستخدم

:إعالن االتحاد األوروبي من المطابقة http://hgr.io/r/ecm180t

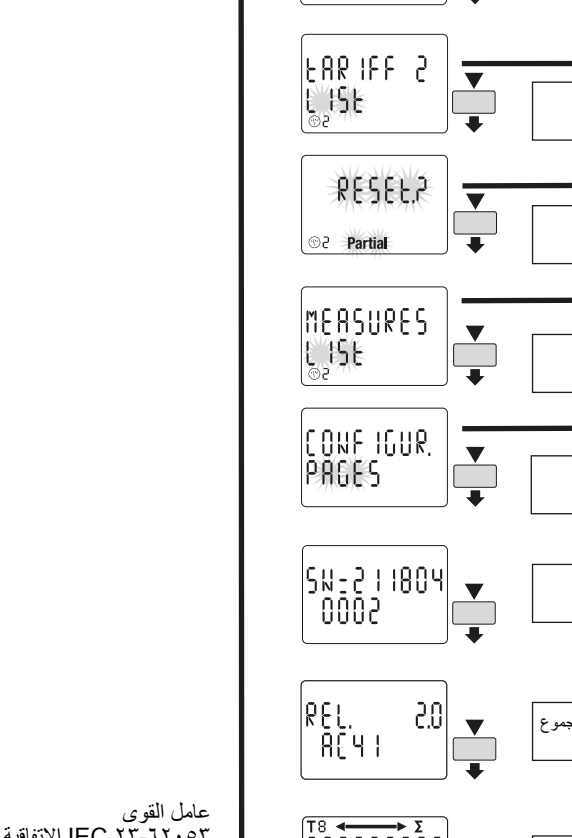

# ًا للمواصفة 23-62053 IEC االتفاقية وفق

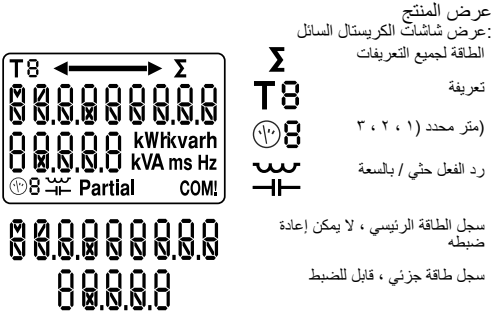

وحدات (→ استيراد الطاقة (الاستهلاك<br>←( تصدير الطاقة (الإنتاج حالة نشاط االتصاالت

**COM** 

 $\Box$ 

 $\square$ 

0

 $\overline{\phantom{a}}$ 

 $\leftarrow$ 

 $\frac{601}{62}$ 

**Partial** 

kWhkvarh

**kVA** ms Hz

Backstop: منع االنعكاس للجهاز

الأوامر<br>:OK زر<br>يُستخدم لتأكيد تعديل معلمة (أو رقم لمعلمة رقمية) أو للإجابة على سؤال

:SCROLL زر ُيستخدم لصفحات القائمة أو لتعديل القيمة بأكملها أو رقم معين للمعلمة

:ESCAPE زر ُيستخدم للهروب إلى القائمة الرئيسية من أي مكان أو للتخطي إلى الرقم السابق للقيمة تحت التعديل

الصمام الصمام المترولوجي

:ملحوظة

# :hager

 $(AR)$ 

▒

إذا تم دفع اي زر لمدة ٢٠ ثانية على الأقل العرض يعود الى الصفحة الرئيسية ويتم فيها<br>ِتشغيل الإضاءة الخلفية من جديد

التشغيل M-Bus Communication

باص يمكن استخدامها لربط ما يصل الى ٢٥٠ من-M و الكوين القياسية، اتصال<br>.\*\* على مجموعة من ١٠٠٠ من 1٠٠٥<br>.Hus-M اعتمادا على مفتاح \*\*<br>.اعتمادا على عدد المنتجات وسرعة الاتصال \*\*

:التوصيات<br>٧.٢XX / XXX يوصي باستخدام زوج من الأسلاك الملتوية غير المعزولة<br>٤. إذا تم تجاوز مدى ١٠٠٠ متر و / أو الحد من ٢٥٠ منتجًا ،mm (٠٠٥ mm<br>فيجب أن يتصل المكرر<br>إذا تم تجاوز الحد ٢٥٠: استخدم العنوان الثانوي فقط

بـاستخدام هيكل رئيسـي / تـايـع تـتوافق وحدات M-Bus يـعمل بـروتوكول<br>التابعة) مــ أوضـاع الحنونـة الأولية والتالغوية بــن تـنكـوين الحــنافــاتي (T-۱۸۰۲) . T<br>الاسلمانية عبر و اجـهة الممنتجــ بيــنكــنـدم العفــران تــنتائيـ

M-Bus MEDIA:

بروتوكول M-Bus

جدول M-Bus:

من تنزيل: http://hgr.io/r/ecm180t

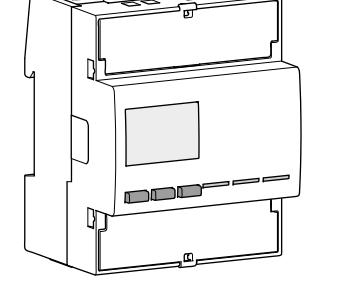

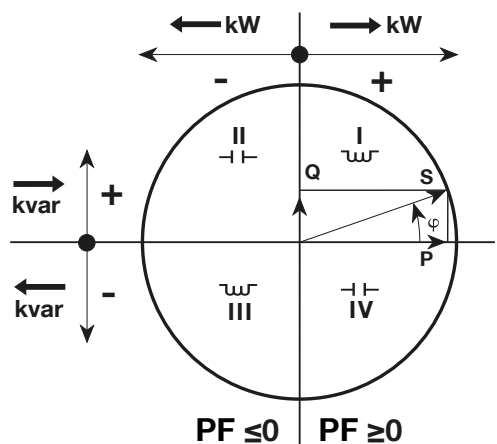

6LE005368Ae

 $\overline{z}$ 

E005368Ae

تعليمات الأمان<br>يجب تثبيت هذا الجهاز فقط من قِبل فني كهرباني متخصص وفقًا لمعايير التركيب<br>المطلية السارية , لا تقم بتوصيل هذا المنتج أو فصله عندما يكون مصدر الطاقة قيد<br>التشغلية السيع باستخدامه إلا في الحدود المبينة والمذكور

# مبدأ التشغيل<br>الطاقة التشطة المستخدمة في التركيبات الكهربائية M-Bus يقيس هذا الرباعي متر<br>مدخلات رقمية أو Y يتم التحكم VAC يمكن لهذا الجهاز إدارة تعريفيه من خلال Y۳۰

فيه عن طريق الإتصال<br>( CN 0 + (3 ) فأنا للمواصفة) B فئة الطاقة الفعالة -<br>EN 0 + SHO + 2 (HC VI-100Y) فئة الطاقة النشطة - (وفقًا للمواصفة -<br>HEC YI-1100Y) فئة الطاقة النفاعلية ٢ (وفقًا للمواصفة -<br>HEC YI-1100Y) فئة الطاقة الن

.<br>تعمل باضاءة خلفوة ومفاتيح ضغط علمي PF (DD + يحتوي هذا الجهاز على شاشة<br>.وتكوين بعض المعلمات Q و PF و PF و J و V مفاتيح لقراءة الطاقة و